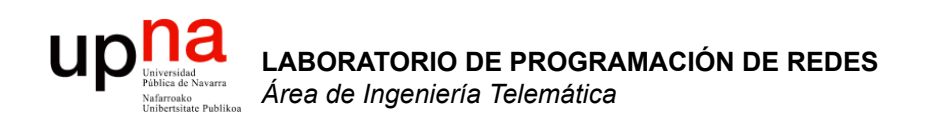

### Soluciones a los problemas de direccionamiento

Area de Ingeniería Telemática http://www.tlm.unavarra.es

Laboratorio de Programación de Redes 3º Ingeniería Técnica en Informática de Gestión

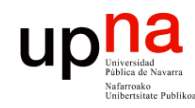

**PROGRAMACIÓN DE REDES** *Área de Ingeniería Telemática*

LABORATORIO DE<br>PROGRAMACIÓN DE REDES<br>Área de Ingeniería Telemática

### Problemas de IPv4

- Escasez de direcciones
	- Desaprovechamiento con Classful:
		- Clase A: Más de 16M de direcciones
		- Clase B: 64K direcciones
	- Con CIDR:
		- PCs que se usen esporádicamente
- Complejidad innecesaria en los routers

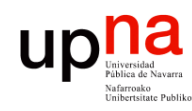

**PROGRAMACIÓN DE REDES** *Área de Ingeniería Telemática*

LABORATORIO DE<br>PROGRAMACIÓN DE REDES<br>Área de Ingeniería Telemática

# DHCP<br>Dynamic Host Configuration Meca

- Protocol
- 
- RFC 2131
- Basado en BOOTP (RFC 951)
- Permite a un host obtener configuración IP de forma automática
	- Dirección IP
	- Máscara de red
	- Router por defecto
	- Servidor de DNS
- El host solicita la configuración a un servidor de DHCP
- Emplea UDP
- Simplifica cambios en el direccionamiento

#### **Mecanismos de asignación de dirección IP:**

- Manual allocation
	- IP fijada por el administrador para la máquina
	- DHCP sirve para comunicarla a la máquina
- Automatic allocation
	- Asigna una IP de un *pool*
	- Asignación permanente
- Dynamic allocation
	- Asigna por un periodo de tiempo limitado (lease)
	- O hasta que el host la libera

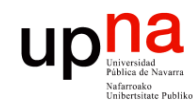

**PROGRAMACIÓN DE REDES** *Área de Ingeniería Telemática*

LABORATORIO DE<br>PROGRAMACIÓN DE REDES<br>Área de Ingeniería Telemática

# DHCP: Funcionamiento (I)

- El cliente es el nuevo host conectado a la red
- Necesita configuración de red
- Para ello preguntará a un servidor de DHCP
- Normalmente habrá un servidor en cada subred
- Si no hay servidor en una subred se puede configurar un *relay* 
	- Conoce la dirección del servidor
	- Ve las peticiones del cliente y las reenvía
	- Es normalmente un router

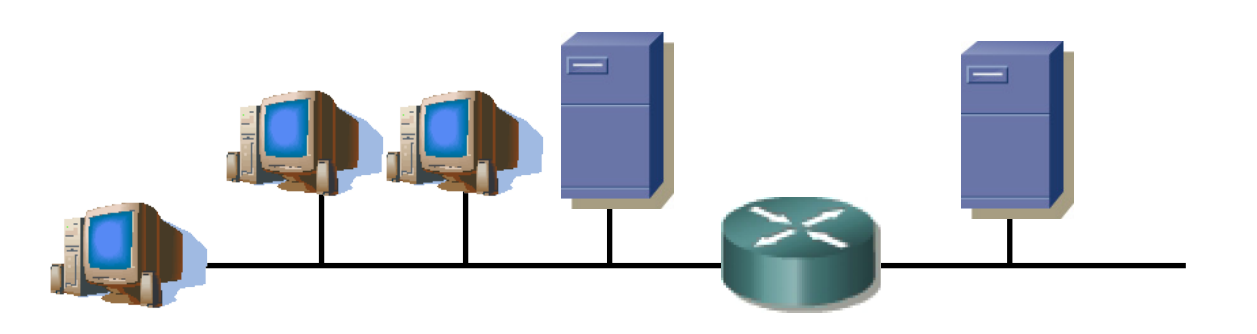

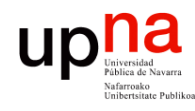

# DHCP: Funcionamiento (II)

### **DHCP Server Discovery**

- Envía un datagrama UDP al puerto 67
- No conoce la dirección IP del servidor: lo dirige a la IP de **Broadcast** (255.255.255.255)
- No tiene dirección IP: emplea como origen la dirección IP "este host" (0.0.0.0) (…)

#### **DHCP Server Offer**

- El cliente puede recibir respuesta de uno o varios servidores (…)
- El servidor ofrece una dirección al cliente
- Ofrece también una duración durante la cual le cede la dirección
- Si hay varios ofrecimientos el cliente puede elegir

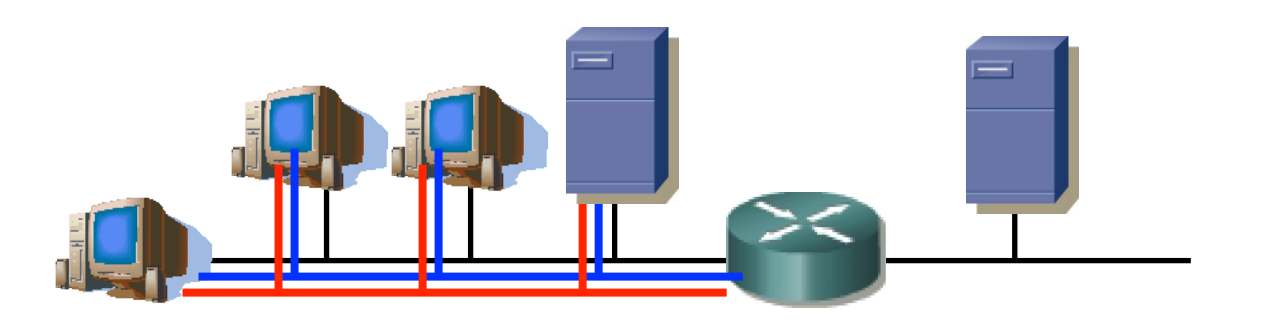

LABORATORIO DE<br>PROGRAMACIÓN DE REDES<br>Área de Ingeniería Telemática **PROGRAMACIÓN DE REDES** *Área de Ingeniería Telemática* **LABORATORIO DE** 

### **Conversidad**<br>Pública de Navarra<br>Nafarroako<br>Unibertsitate Publikos up DHCP: Funcionamiento (y III) LABORATORIO DE<br>PROGRAMACIÓN DE REDES<br>Área de Ingeniería Telemática **PROGRAMACIÓN DE REDES** *Área de Ingeniería Telemática*

### **DHCP Request**

**LABORATORIO DE** 

• El cliente ha escogido una oferta y hace la solicitud al servidor correspondiente (…)

### **DHCP ACK**

• El servidor confirma la asignación al cliente (…)

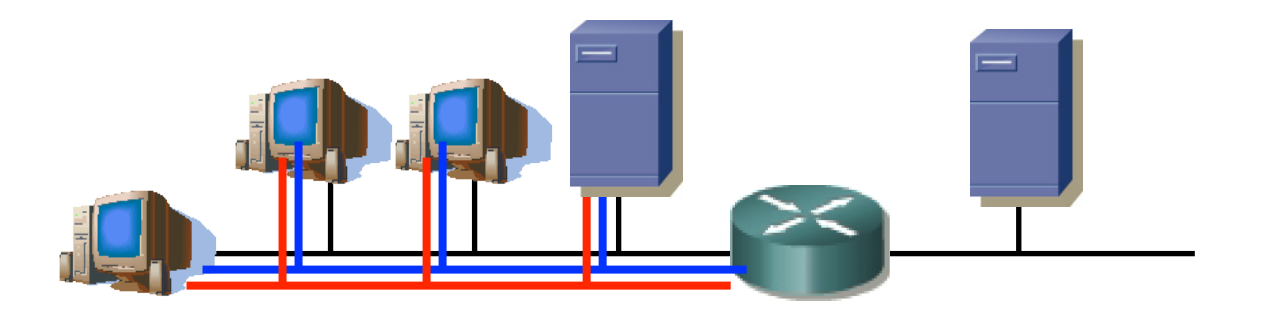

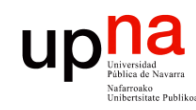

## NAT

- LABORATORIO DE<br>PROGRAMACIÓN DE REDES<br>Área de Ingeniería Telemática **PROGRAMACIÓN DE REDES** *Área de Ingeniería Telemática* **LABORATORIO DE**
- *Network Address Translation*
- Otra propuesta de solución al problema del agotamiento del espacio de direcciones
- Permite que una red que emplee **direccionamiento privado** se conecte a Internet
- El router que conecta la red a Internet:
	- Cambia la dirección IP privada por una dirección pública al reenviar un paquete hacia el exterior
	- Cambia la dirección IP pública por la correspondiente privada al reenviar un paquete hacia el interior

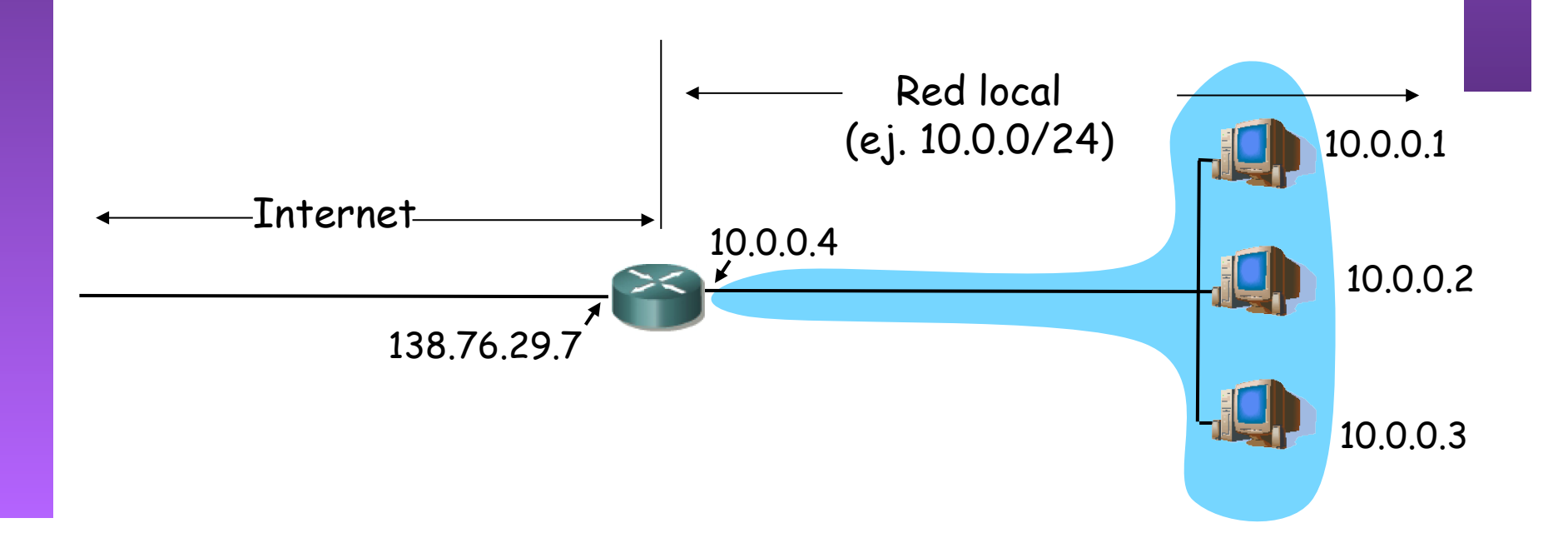

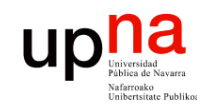

**PROGRAMACIÓN DE REDES** *Área de Ingeniería Telemática*

LABORATORIO DE<br>PROGRAMACIÓN DE REDES<br>Área de Ingeniería Telemática

## NAT

- El cambio puede ser:
	- **Estático**: una IP interna siempre se cambia por la misma IP pública
	- **Dinámico**: existe un pool de IPs públicas y se establece una relación entre las IPs internas y las de ese pool
- No se necesita reconfigurar los hosts de la red
- Si no todos los hosts de la red desean cursar tráfico con Internet "simultáneamente" no hacen falta tantas direcciones como hosts.

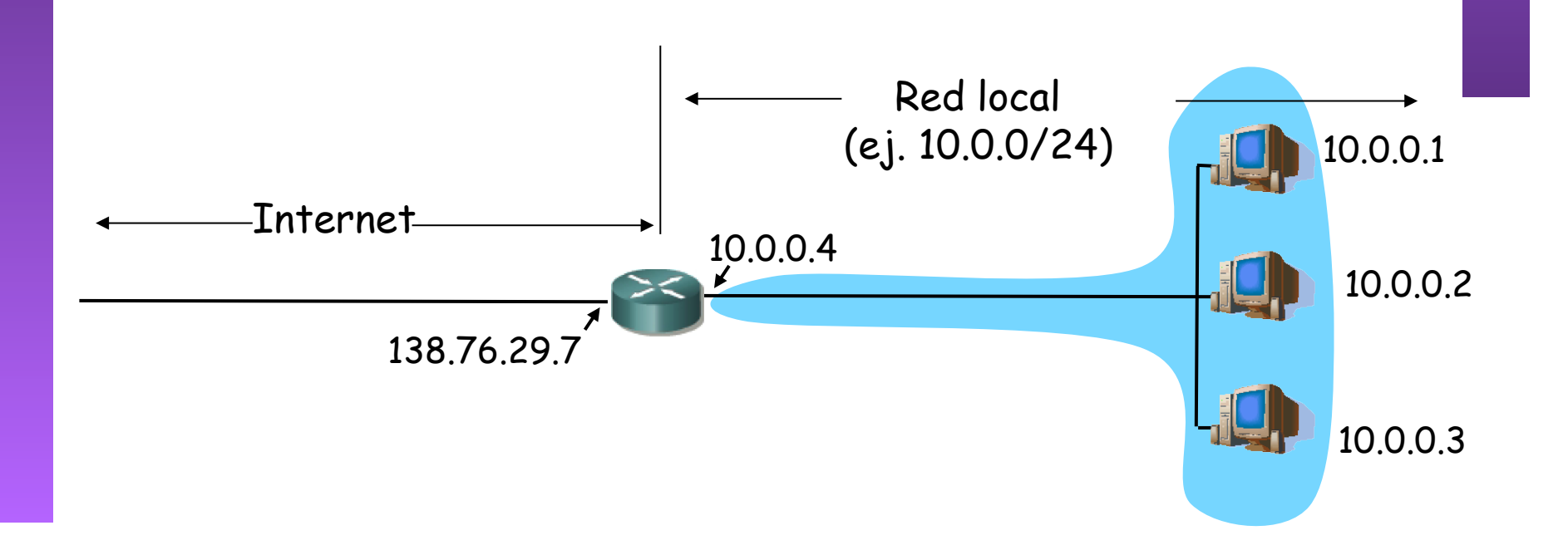

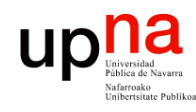

# **NAT (Ejemplo)**<br>La red interna tiene · Si un host quie

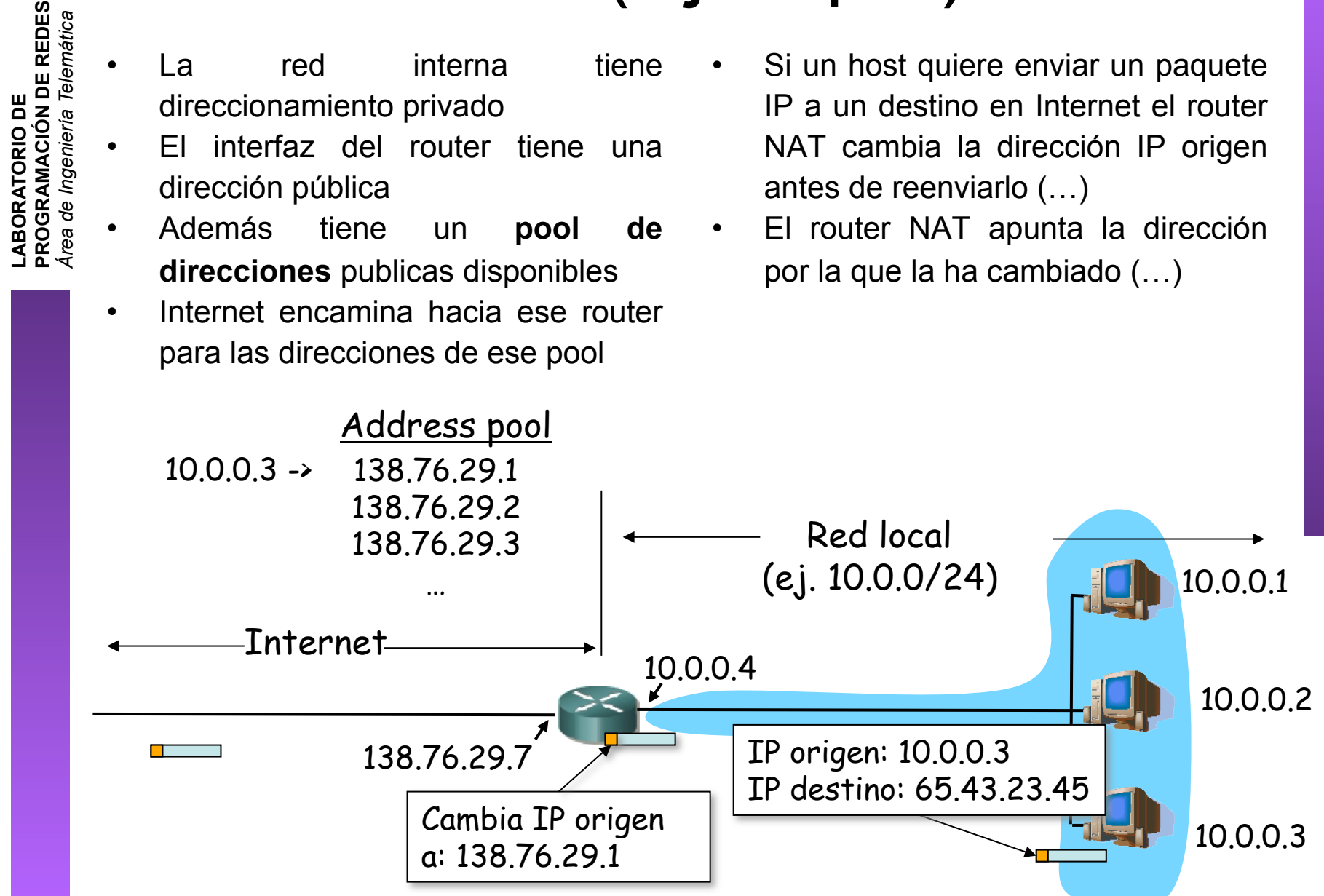

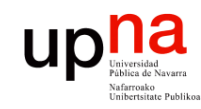

# NAT (Ejemplo)

- LABORATORIO DE<br>PROGRAMACIÓN DE REDES<br>Área de Ingeniería Telemática **PROGRAMACIÓN DE REDES** *Área de Ingeniería Telemática* **LABORATORIO DE** 
	- Cuando venga un paquete de esa IP destino vendrá dirigido a la IP que colocó el router NAT
	- El router NAT ve en su tabla la dirección IP interna a la que corresponde y la cambia (… …)
	- Para el host remoto el flujo es con la dirección pública pues nunca ve la privada

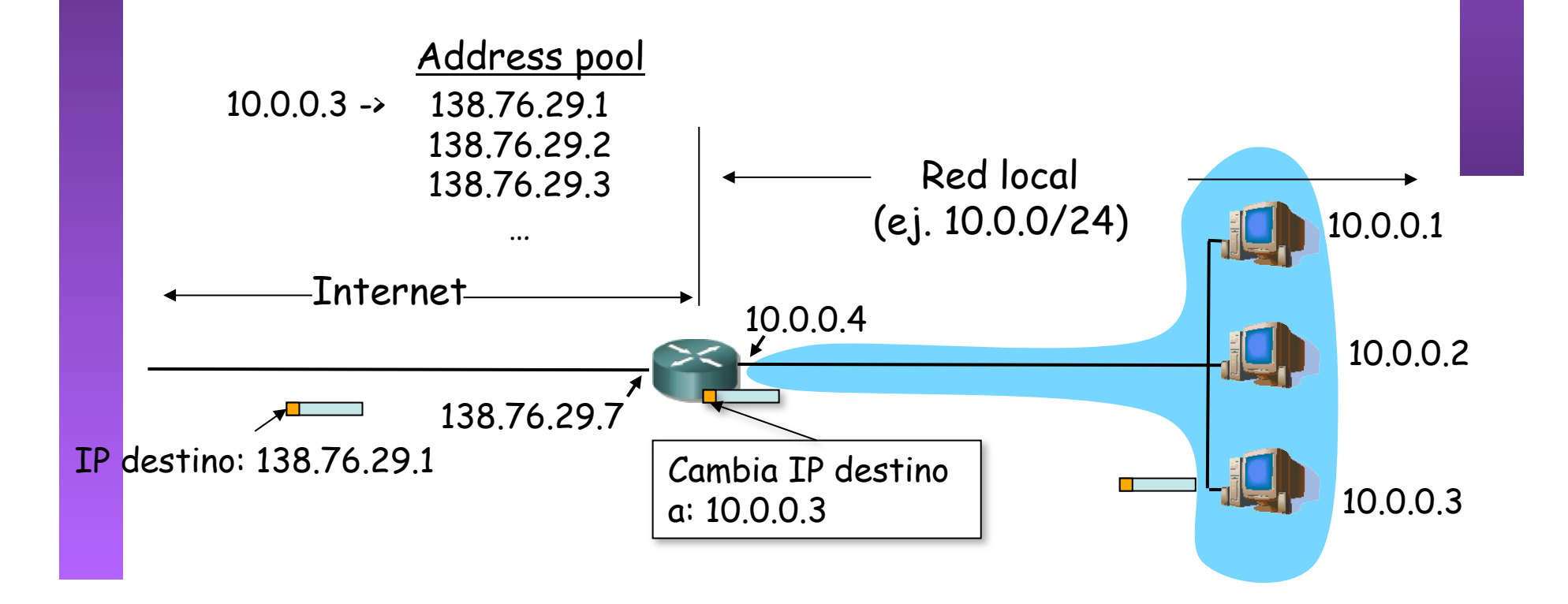

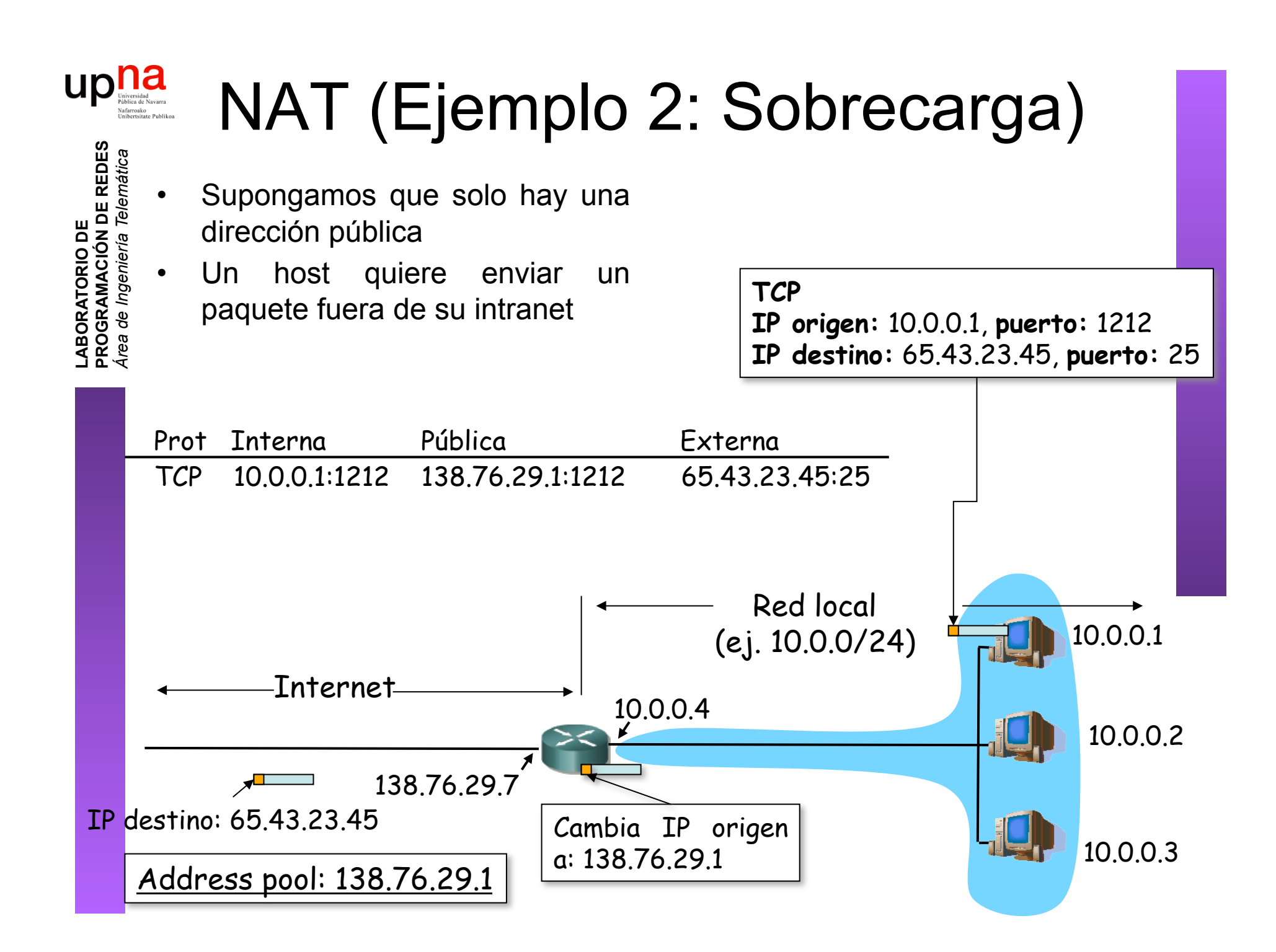

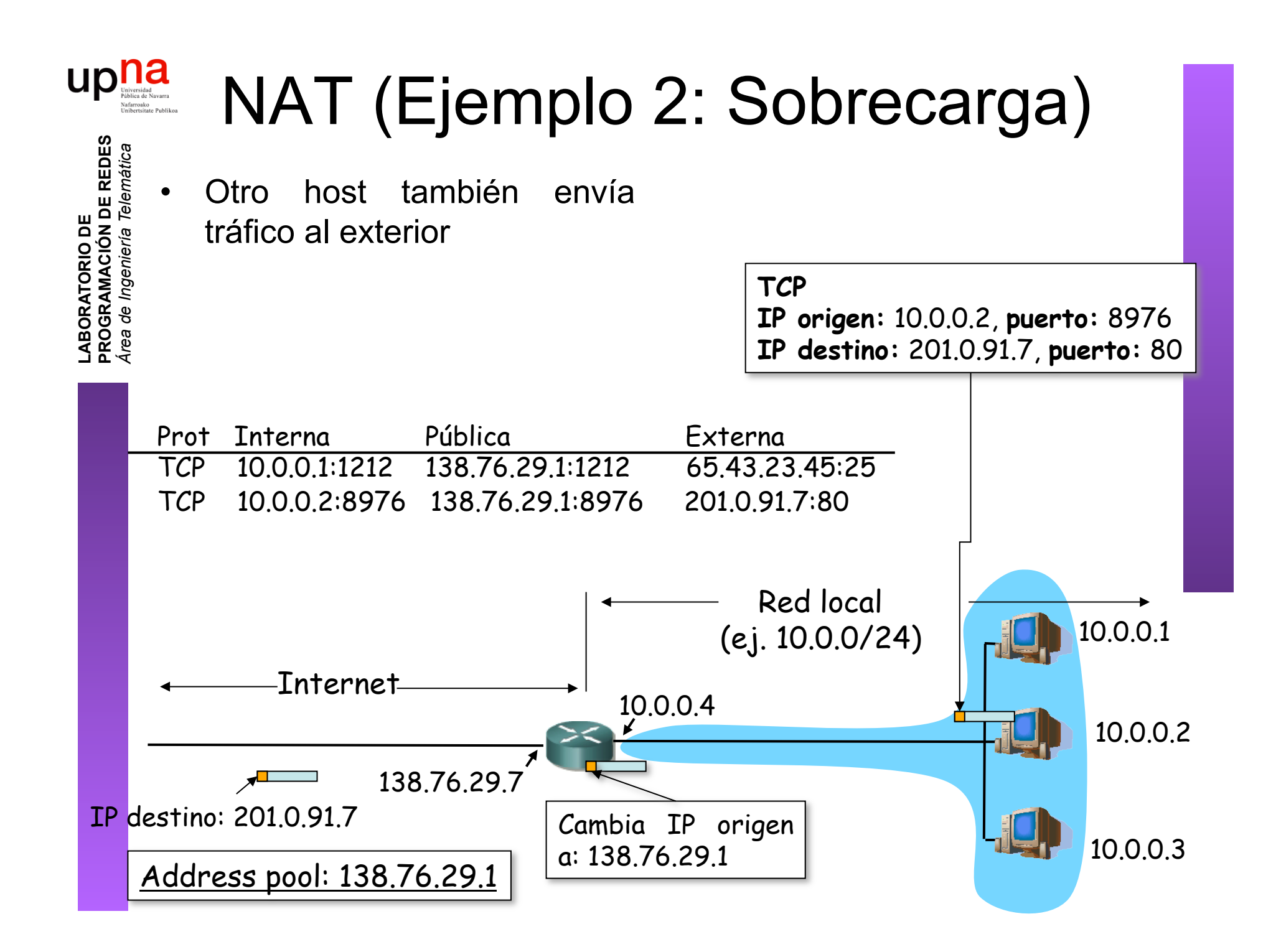

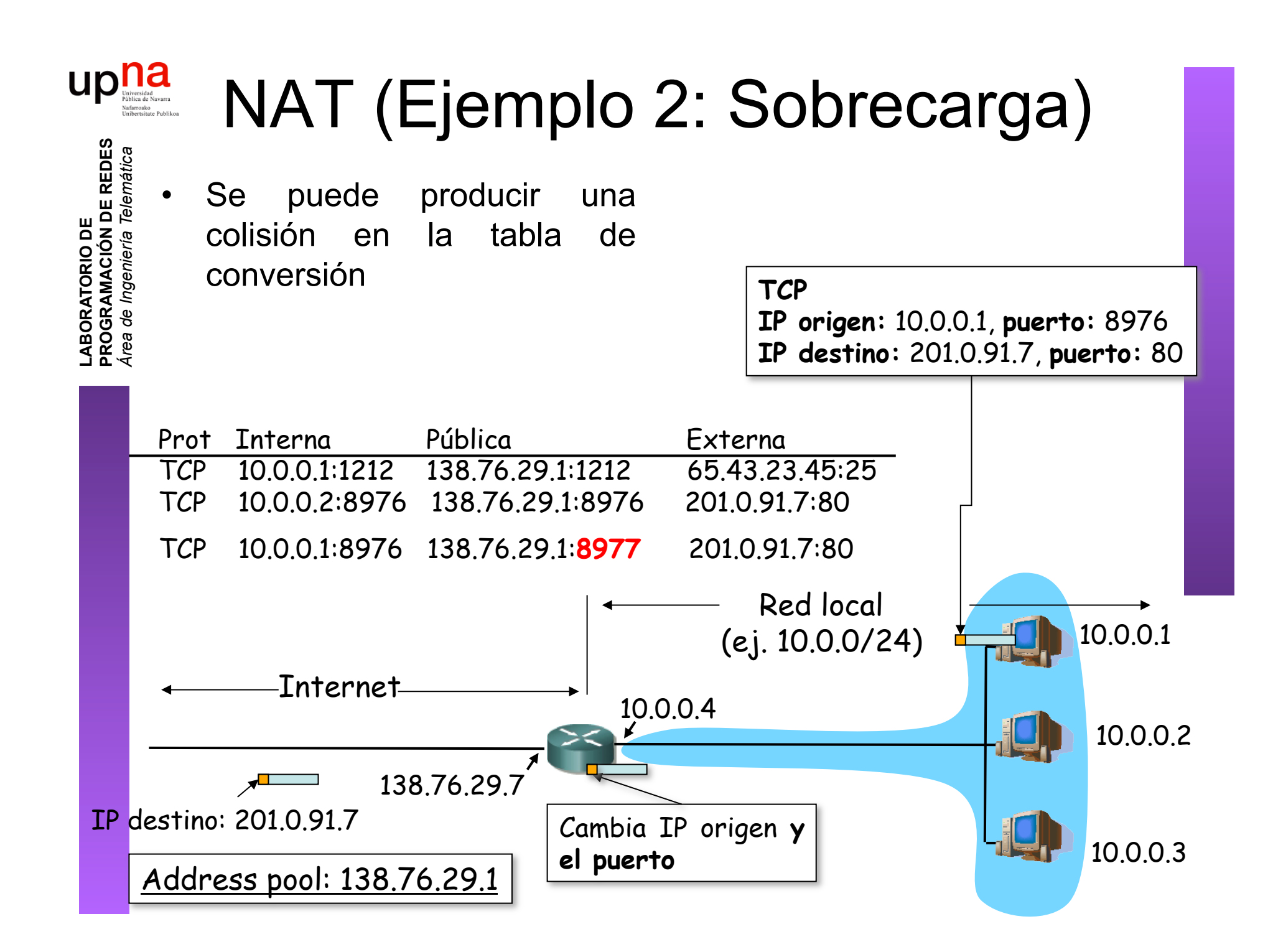

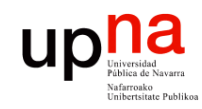

## NAT

LABORATORIO DE<br>PROGRAMACIÓN DE REDES<br>Área de Ingeniería Telemática **PROGRAMACIÓN DE REDES** *Área de Ingeniería Telemática* **LABORATORIO DE** 

### **Ventajas**

- Se puede cambiar el rango de direcciones sin notificar
- Puede cambiar de ISP sin cambiar las direcciones
- Máquinas no accesibles desde el exterior (seguridad)
- ¿Una sola IP en el pool? La del router

### **Inconvenientes**

- El puerto es de 16bits:
	- 64K conexiones con una sola dirección
- Consume memoria
- Controvertido:
	- Los routers solo hasta el nivel de red
	- Servidores no accesibles desde el exterior
	- Rompe el esquema extremo a extremo
	- Los diseñadores de aplicaciones deberán tener en cuenta la posibilidad de existencia de NATs entre cliente y servidor

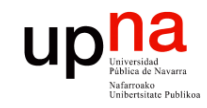

## IPv6

### • **Motivación inicial:**

– El espacio de direcciones de 32bits se estaba (y se está) agotando

### • **Motivación adicional:**

- Formato de la cabecera que ayude en el procesamiento, acelerándolo
	- Que la cabecera no sea de tamaño variable
	- Eliminar el checksum
	- Eliminar la posibilidad de fragmentación en los routers
- Cambios en la cabecera que faciliten ofrecer QoS

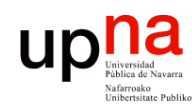

**PROGRAMACIÓN DE REDES** *Área de Ingeniería Telemática*

LABORATORIO DE<br>PROGRAMACIÓN DE REDES<br>Área de Ingeniería Telemática

### Cambios con IPv6

- Direcciones de 128bits
- Introduce un nuevo tipo de direcciones: *anycast*
- Cabecera de **tamaño fijo** (40 Bytes)
- Para QoS: posibilidad etiquetar paquetes como pertenecientes a un "flujo"
- No hay fragmentación y reensamblado
- No hay checksum de la cabecera
- Las opciones aparecen como otro protocolo sobre IP
- Seguridad
- de · ICMPv6

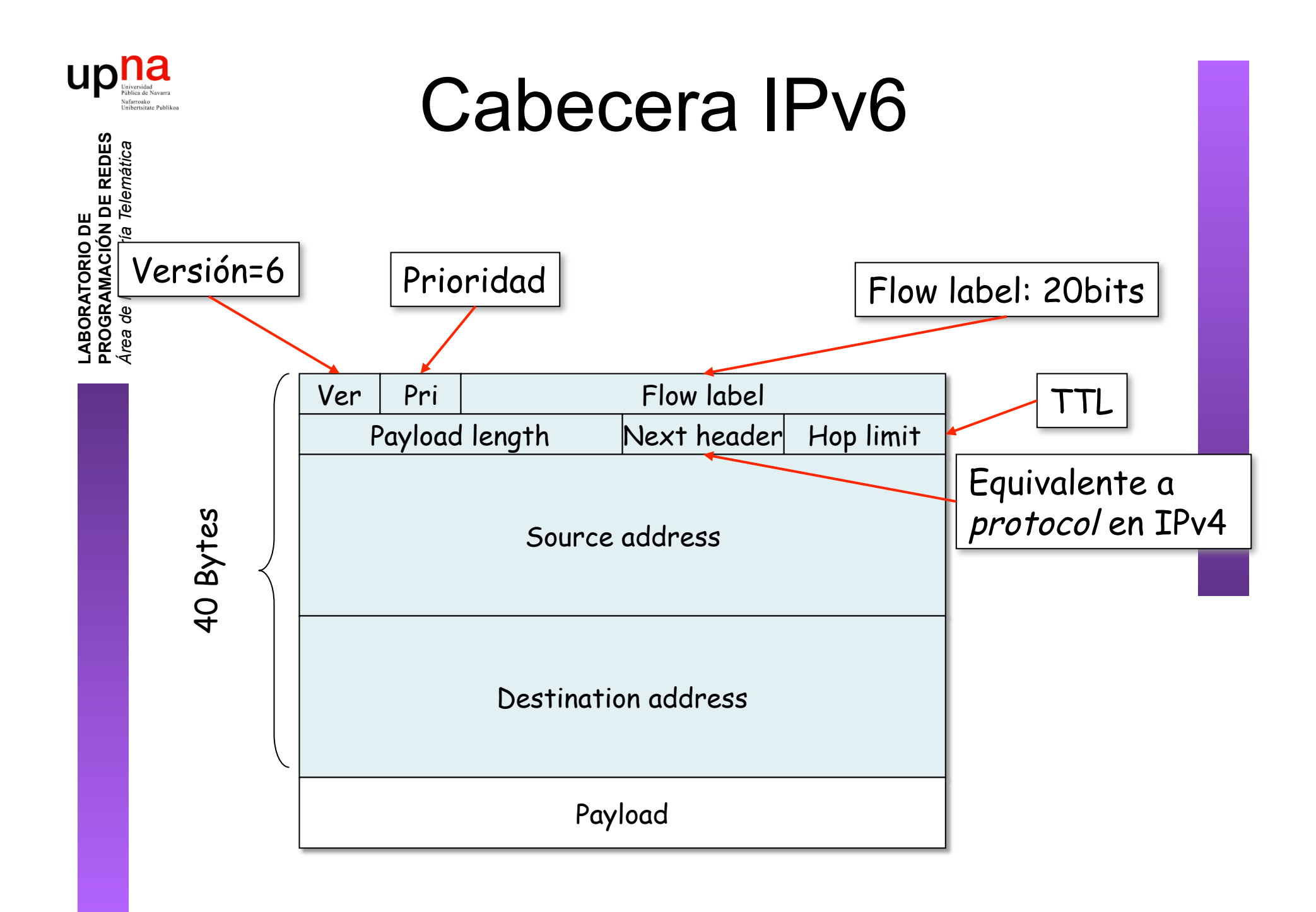

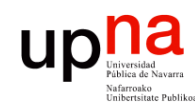

**PROGRAMACIÓN DE REDES** *Área de Ingeniería Telemática*

LABORATORIO DE<br>PROGRAMACIÓN DE REDES<br>Área de Ingeniería Telemática

## Transición de IPv4 a IPv6

- Es complejo cambiar los protocolos del nivel de red
- Alternativas:
	- Flag day
		- Con cientos de millones de máquinas??
	- Dual-Stack
		- Nodos IPv4/IPv6
		- Problema: Pérdida de campos
	- **Tunneling**
	- Header translation

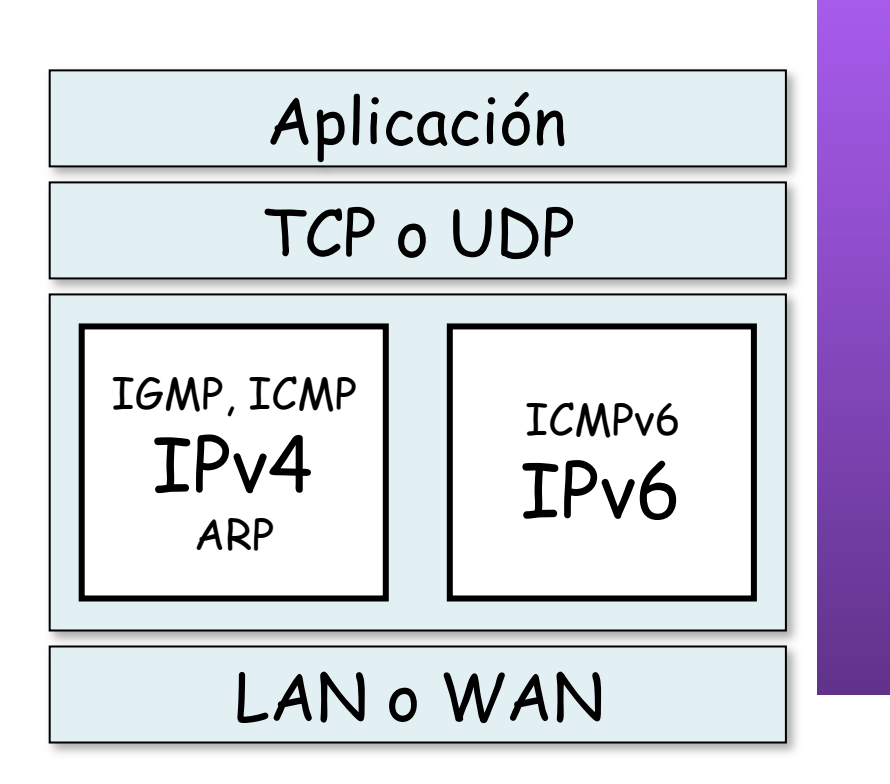

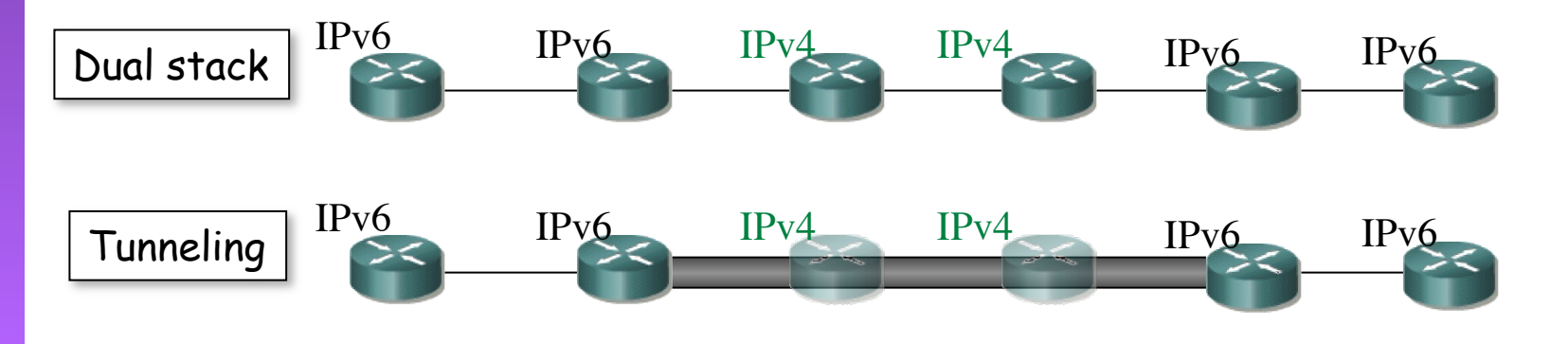

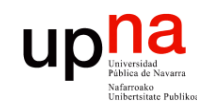

### Resumen

- LABORATORIO DE<br>PROGRAMACIÓN DE REDES<br>Área de Ingeniería Telemática **PROGRAMACIÓN DE REDES** *Área de Ingeniería Telemática* **LABORATORIO DE**
- Escases de direcciones:
	- Mal reparto
	- Uso esporádico
- Asignación dinámica a host: DHCP
- Traslación de direcciones en router: NAT
- Aumentar el espacio de direcciones: IPv6